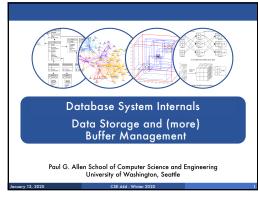

Room temperature being looked into

Lab 1 part 1 is due on tonight at 11pm
Don't worry about passing exact tests and implementing everything as completely as possible for intermediate stage
We are not grading according to tests-passed for part 1, just that the functions asked for are complete.

Homework 1:
New option to submit by Gradescope pdf, or paper copy
We will scan your paper copies into gradescope.

Important Note

Lectures show principles
Homeworks + Quizzes test the principles

You need to think through what you will actually implement in SimpleDBI
Try to implement the simplest solutions

If you are confused, tell us!
Thursday section this week will be extra lab help, Q/A office hours style

SimpleDB not designed to be bullet-proof software

1

2

5

**DBMS** Architecture Parser Admission Control Query Rewrite Connection Mgr Memory Mgr Optimizer Disk Space Mgr Executor Replication Services Process Manager Query Processor Admin Utilities Shared Utilities Access Methods Buffer Manager [Anatomy of a Db System. J. Hellerstein & M. Stonebraker. Lock Manager Log Manager

Red Book. 4ed.]

Storage Manager

Operators: Sequential Scan, etc.
Query Processor

Access Methods: HeapFile, etc.
Buffer Manager
Storage Manager

Disk Space Mgr

Data on disk

Today: Starting at the Bottom

Consider a relation storing tweets:
Tweets(tid, user, time, content)

How should we store it on disk?

6

3

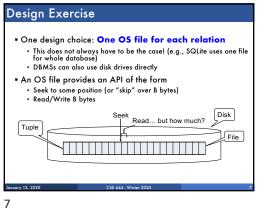

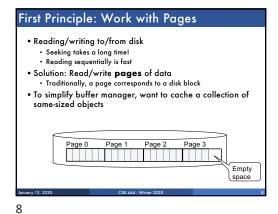

Continuing our Design Key questions: • How do we organize pages into a file? ■ How do we organize data within a page? First, how could we store some tuples on a page? Let's first assume all tuples are of the same size: Tweets(tid int, user char(10), time int, content char(140))

9

Page Formats Issues to consider ■ 1 page = 1 disk block = fixed size (e.g. 8KB) ■ Records: Fixed lengthVariable length Record id = RID · Like a pointer to a tuple • Typically RID = (PageID, SlotNumber) Why do we need RID's in a relational DBMS? See future discussion on indexes and transactions

10

Page Formats Think how you would store tuples on a page · Fixed length tuples Variable length tuples • Compare your solution with your neighbor's

Page Format Approach 1 Fixed-length records: packed representation Divide page into slots. Each slot can hold one tuple Record ID (RID) for each tuple is (PageID,SlotNb) N Free space Number of records How do we insert a new record?

11 12

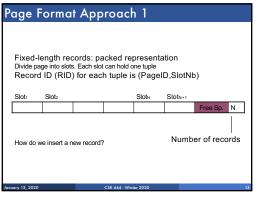

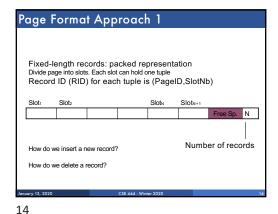

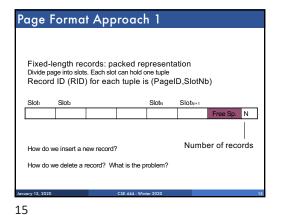

13

16

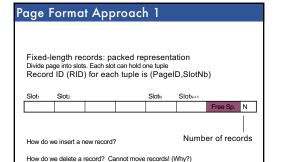

How do we handle variable-length records?

Page Format Approach 2 Free space Header contains slot directory Slot directory + Need to keep track of # of slots <record offset, record length Can handle variable-length records Can move tuples inside a page without changing RIDs RID is (PageID, SlotID) combination

**Record Formats** Fixed-length records => Each field has a fixed length (i.e., it has the same length in all the records) Field 2 Field K Information about field lengths and types is in the catalog

18

17

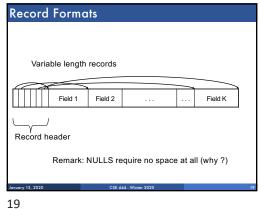

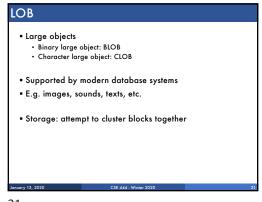

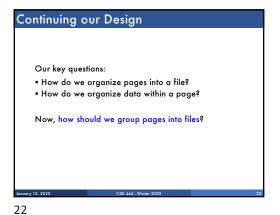

21

Heap File Implementation 1 A sequence of pages (implementation in SimpleDB) Data Data Data Data Data Data Data page page page page page page page Some pages have space and other pages are full Add pages at the end when need more space Works well for small files But finding free space requires scanning the file...

23

Heap File Implementation 2 Linked list of pages: Data Data Data page page page Header Full pages page Data Data Data page page page Pages with some free space

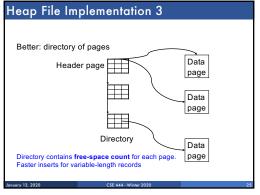

## Modifications: Insert Tuple ■ File is unsorted (= heap file) • add it wherever there is space (easy ③) • add more pages if out of space ■ File is sorted • Is there space on the right page ? • Yes: we are lucky, store it there • Is there space in a neighboring page ? • Look 1-2 pages to the left/right, shift records • If anything else fails, create overflow page

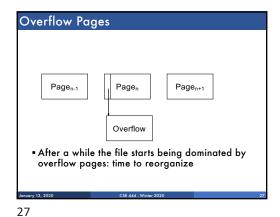

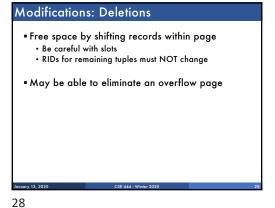

26

Modifications: Updates

■ If new record is shorter than previous, easy ③
■ If it is longer, need to shift records
• May have to create overflow pages

29

Continuing our Design

We know how to store tuples on disk in a heap file

How do these files interact with rest of engine?

• Let's look back at lecture 3

Operators: Sequential Scan, etc.
Query Processor

Access Methods: HeapFile, etc.
Buffer Manager
Storage Manager
Disk Space Mgr

Data on disk

Data on disk

30 31

- Create or destroy a file
- Insert a record
- Delete a record with a given rid (rid)
- rid: unique tuple identifier (more later)
- Get a record with a given rid
- Not necessary for sequential scan operator
- But used with indexes (more next lecture)
- Scan all records in the file

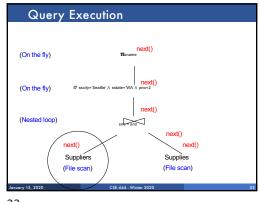

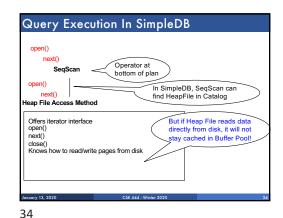

32 33

Read/write pages from disk

Data on disk: OS Files

Everyone shares a single cache

Everyone shares a single cache

HeapFile

getPage()

Pool

Manager

HeapFile3

HeapFile3

HeapFileN

HeapFileN

HeapFileN

35

Buffer Manager

Brings pages in from memory and caches them
Eviction policies
Random page (ok for SimpleDB)
Least-recently used
The "clock" algorithm
Keeps track of which pages are dirty
A dirty page has changes not reflected on disk
Implementation: Each page includes a dirty bit

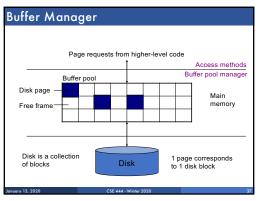

36 37

## Pushing Updates to Disk When inserting a tuple, HeapFile inserts it on a page but does not write the page to disk When deleting a tuple, HeapFile deletes tuple from a page but does not write the page to disk The buffer manager worries when to write pages to disk (and when to read them from disk) When need to add new page to file, HeapFile adds page to file on disk and then reads it through buffer manager

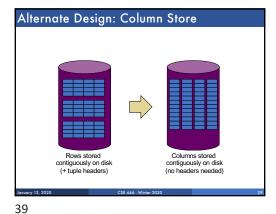

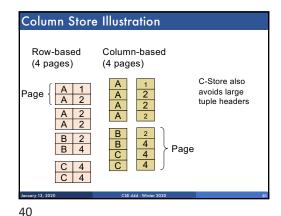

38

Column Store Example

| Sales | Sales | Sales | Sales | Sales | Sales | Sales | Sales | Sales | Sales | Sales | Sales | Sales | Sales | Sales | Sales | Sales | Sales | Sales | Sales | Sales | Sales | Sales | Sales | Sales | Sales | Sales | Sales | Sales | Sales | Sales | Sales | Sales | Sales | Sales | Sales | Sales | Sales | Sales | Sales | Sales | Sales | Sales | Sales | Sales | Sales | Sales | Sales | Sales | Sales | Sales | Sales | Sales | Sales | Sales | Sales | Sales | Sales | Sales | Sales | Sales | Sales | Sales | Sales | Sales | Sales | Sales | Sales | Sales | Sales | Sales | Sales | Sales | Sales | Sales | Sales | Sales | Sales | Sales | Sales | Sales | Sales | Sales | Sales | Sales | Sales | Sales | Sales | Sales | Sales | Sales | Sales | Sales | Sales | Sales | Sales | Sales | Sales | Sales | Sales | Sales | Sales | Sales | Sales | Sales | Sales | Sales | Sales | Sales | Sales | Sales | Sales | Sales | Sales | Sales | Sales | Sales | Sales | Sales | Sales | Sales | Sales | Sales | Sales | Sales | Sales | Sales | Sales | Sales | Sales | Sales | Sales | Sales | Sales | Sales | Sales | Sales | Sales | Sales | Sales | Sales | Sales | Sales | Sales | Sales | Sales | Sales | Sales | Sales | Sales | Sales | Sales | Sales | Sales | Sales | Sales | Sales | Sales | Sales | Sales | Sales | Sales | Sales | Sales | Sales | Sales | Sales | Sales | Sales | Sales | Sales | Sales | Sales | Sales | Sales | Sales | Sales | Sales | Sales | Sales | Sales | Sales | Sales | Sales | Sales | Sales | Sales | Sales | Sales | Sales | Sales | Sales | Sales | Sales | Sales | Sales | Sales | Sales | Sales | Sales | Sales | Sales | Sales | Sales | Sales | Sales | Sales | Sales | Sales | Sales | Sales | Sales | Sales | Sales | Sales | Sales | Sales | Sales | Sales | Sales | Sales | Sales | Sales | Sales | Sales | Sales | Sales | Sales | Sales | Sales | Sales | Sales | Sales | Sales | Sales | Sales | Sales | Sales | Sales | Sales | Sales | Sales | Sales | Sales | Sales | Sales | Sales | Sales | Sales | Sales | Sales | Sales | Sales

41

Row-store storage managers are most commonly used today for OLTP systems
They offer high-performance for transactions
But column-stores win for analytical workloads
They are widely used in OLAP

[Optional] Final discussion: OS vs DBMS
OS files vs DBMS files
OS buffer manager vs DBMS buffer manager

42